## **[FairEmail](https://www.burks.de/burksblog/2023/12/20/fairemail)**

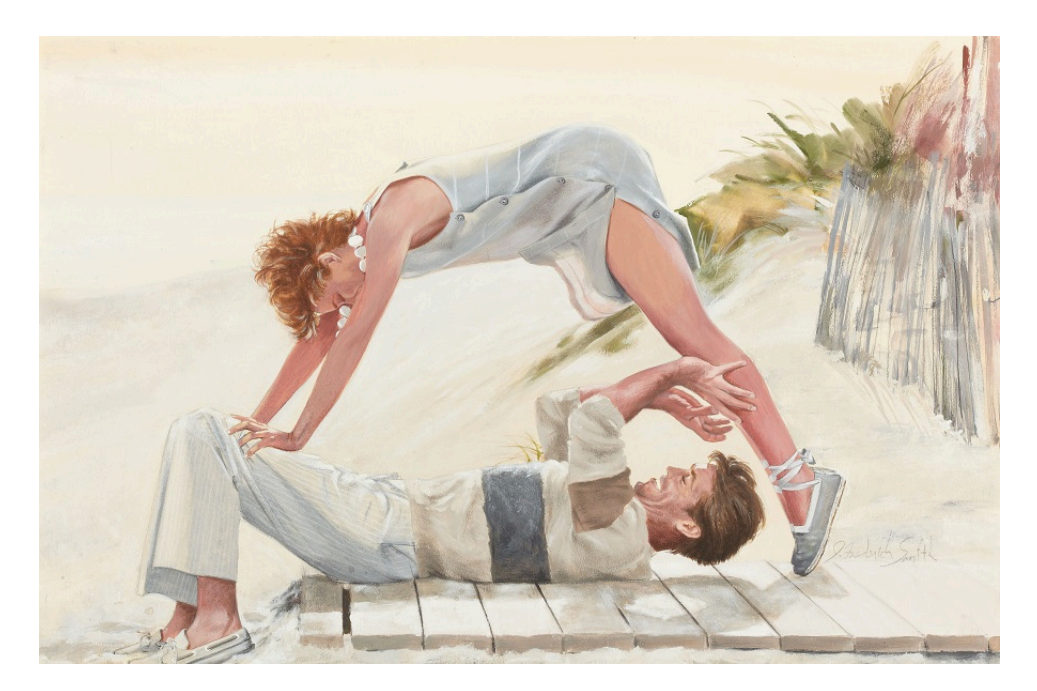

Beach Side Flirtation, Cosmopolitan story illustration, 1987. In Wahrheit zeigt das Bild natürlich ein Paar, das sich gemeinsam auf die Konfiguration der 69 Features ihres E-Mail-Programms vorbereitet.

Ich habe den Grundsatz *never change a running system* missachtet und bin mit meinem Android-Smartphone von K9-Mail auf **FairEmail** umgestiegen ([Download per Google Play\)](https://play.google.com/store/apps/details?id=eu.faircode.email&hl=de).

Der Grund: [K-9 Mail](https://play.google.com/store/apps/details?id=com.fsck.k9&hl=de) wird [irgendwann zu Thunderbird werden.](https://www.heise.de/news/Thunderbird-fuer-Android-Die-Entwickler-haben-es-nicht-eilig-9579249.html) Ich brauche weder noch mehr "Features" oder etwas "Modernes"; das Programm muss nur alles können, was ich will, mit möglichst wenig Schnickschnack. Ich will keine eingebundenen Grafiken sehen und notfalls, wie bei [Claws-Mail per default](https://www.burks.de/burksblog/2023/02/14/wat-mutt-das-mutt), kein HTML, sondern reinen Text.

Die [Nutzer bei Heise](https://www.heise.de/forum/heise-online/Kommentare/Thunderbird-Entwicklung-von-Android-Client-laeuft-langsam-und-entschlossen/Re-FairEmail/posting-43463774/show/) haben mich ein natürlich beeinflusst. Ja, ich habe die Pro-Version gekauft, um den Entwickler zu unterstützen, obwohl ich als Linuxer eigentlich nie für Programme bezahle.

Heise hatte das Programm schon [vor drei Jahren](https://www.heise.de/select/ct/2020/5/2002712511781544139) rezensiert: "Der Mail-Client FairEmail ist ganz auf Datenschutz und Sicherheit getrimmt – und lässt sich trotzdem komfortabel bedienen. Die App ist Open Source und in der Grundversion kostenlos." Vor einem Jahr gab es [Stress mit Google](https://www.golem.de/news/nach-sperrung-durch-google-entwicklung-von-fairemail-geht-doch-weiter-2205-165663.html). Die App wurde aus dem Store entfernt, dann wieder hinzugefügt.

Das [Verschlüsseln](https://mobilsicher.de/ratgeber/e-mail-verschluesselung-fuer-android) ist ganz einfach zu konfigurieren funktioniert – wie bei K9-Mail auch – in Kombination mit [OpenKeychain.](https://www.openkeychain.org/) Ich musste ein bisschen herumfummeln, um das Feature, wie man die Schlüssel einbindet, zu finden, und ließ mich dabei [von ChatGPT beraten](https://www.burks.de/burksblog/pix/2023/12/fairemail_encrypt_preferences.txt).

Der erste Eindruck: Alles flutscht ordentlich, und man behält auch einigermaßen den Überblick, was die zusätzlichen Features angeht.

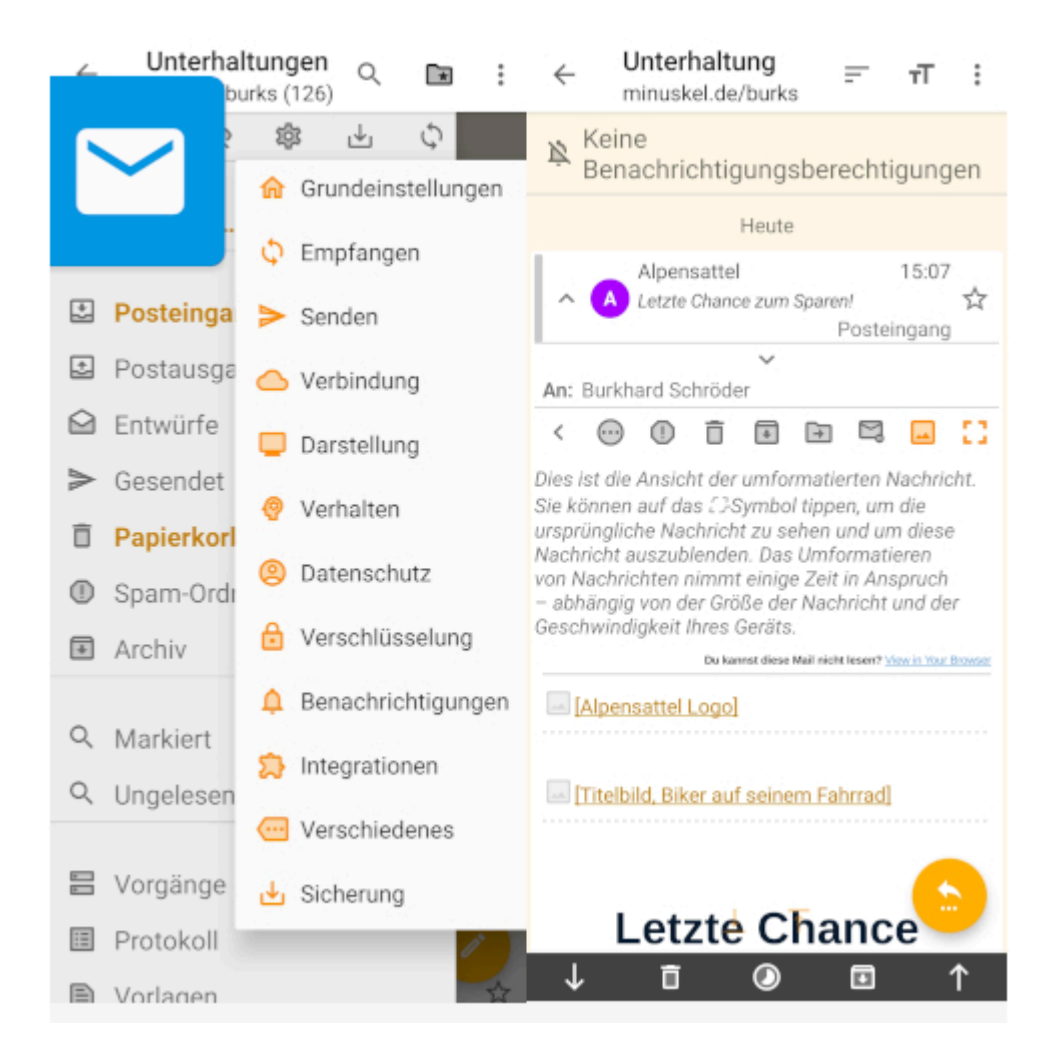